# Adding a Club Administrator to MMS

There are two ways to add people as System Administrators to clubs;

- If the person being added has already created an account you can search for them and assign them to be a System Administrator.
- If the person being added has not created an account you can invite them through preregistering them in the system.

# Assigning a person to a Club System Administrator Role

Step 1: Navigate to the Target Organizations Dashboard

- Log into MMS and navigate to your organizations dashboard.
- Select "Organizations" from the main menu.
- Locate the Target Organization in the list and select "Administer".

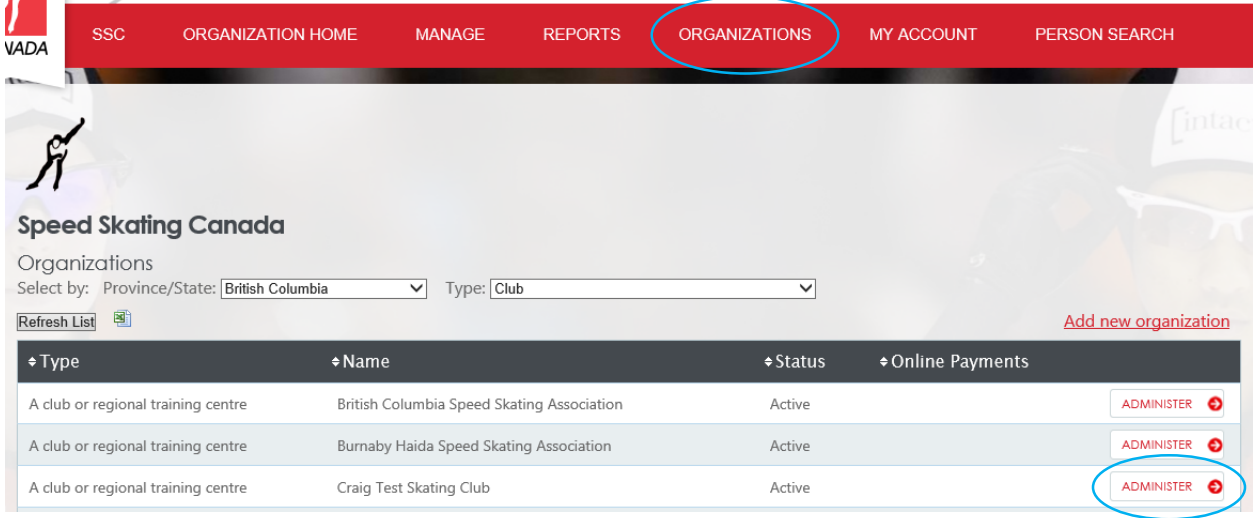

#### Step 2: Select the System Administrator Role

• In the "Roles" section of the Dashboard select the "add" link that is in line with System Administrators.

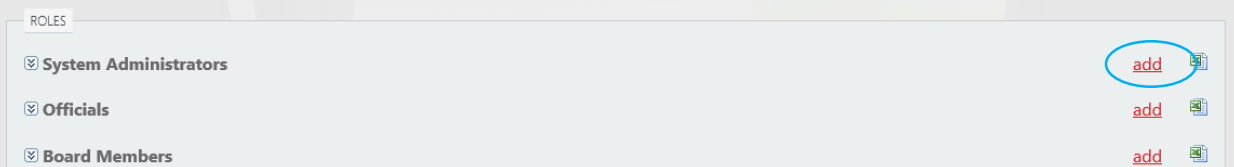

*Note: You can view the current System Administrators by clicking on the text "System Administrators"*

### Step 3: Find and add the person

- At minimum enter the first three characters of the person's last name and click find.
- Click the "Select" button next to the person you wish to add to the role.

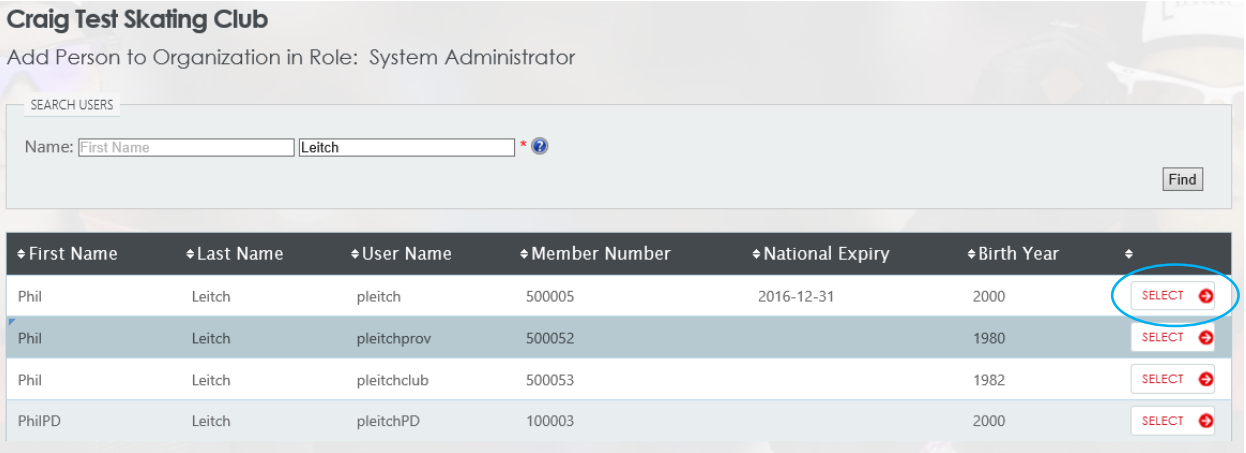

- Click in the Start date textbox to view the calendar control.
- Select Today's date or future schedule the date at which you wish the role to become active.
- Optionally enter an end date.
- Click the "Assign" button.

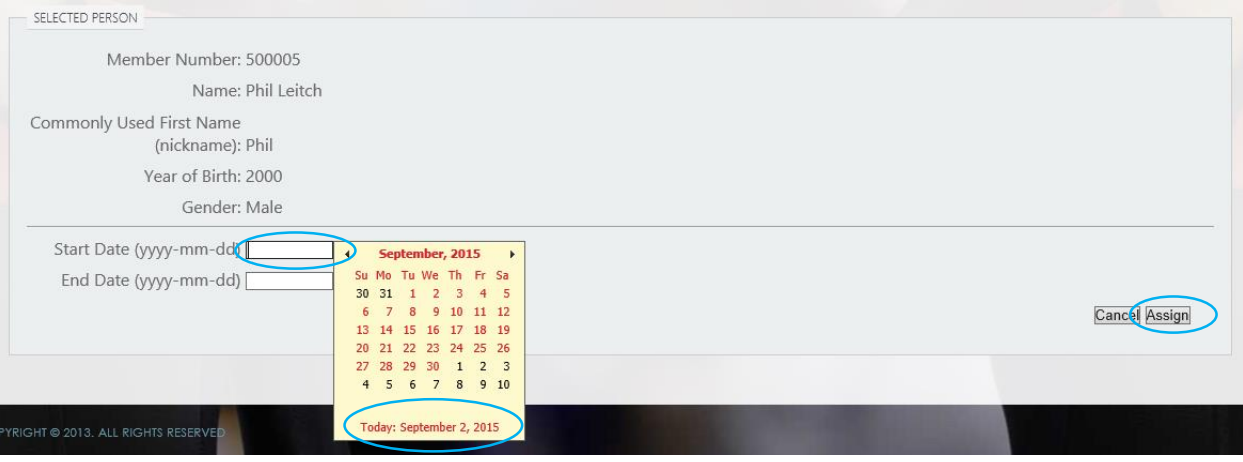

### Inviting a person to register in the Club System Administrator Role

Step 1: Navigate to Pre-Registration

- Log into MMS and navigate to your organizations dashboard.
- Select "Manage" >> "Registration" from the main menu.
- Select "Pre-Register a Person"

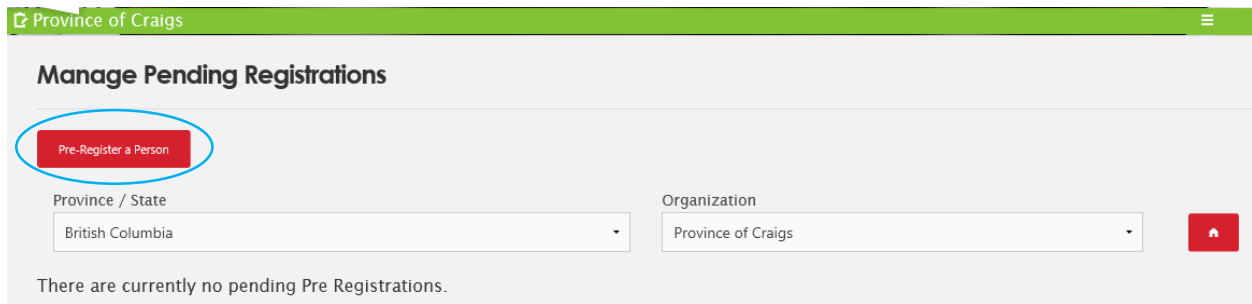

# Step 2: Pre-Registration the person in the Role of Club System Administrator

• Select the Target Club from the Organization dropdown.

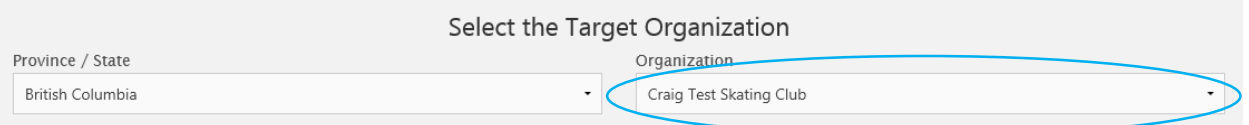

- Complete the rest of the fields.
- Click on the link "Add Role".

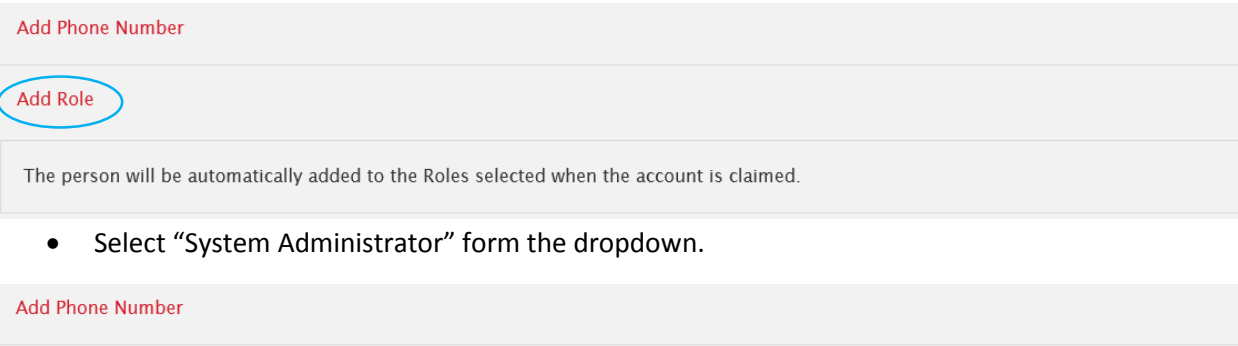

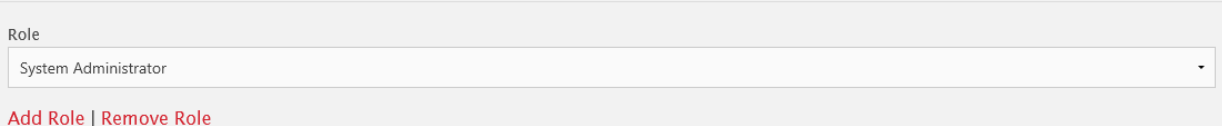

- Review the information to ensure it is correct and click the "Submit" button.
- An email will be sent to the person. Upon completing registration they will be automatically added to the System Administrator role for the targeted club.